# **minute()**

This function returns the **minutes** part of a timestamp based on a given **time zone.**

#### **Syntax**

```
minute(timestamp, timeZone) #Output: Number
```
### Examples

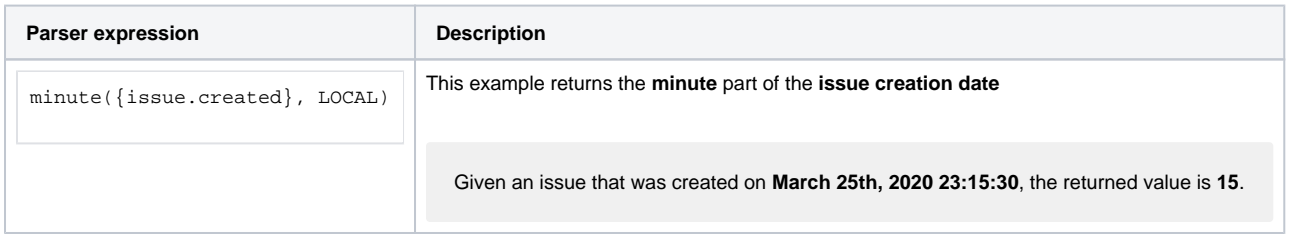

#### Additional information

Parameters used in this function

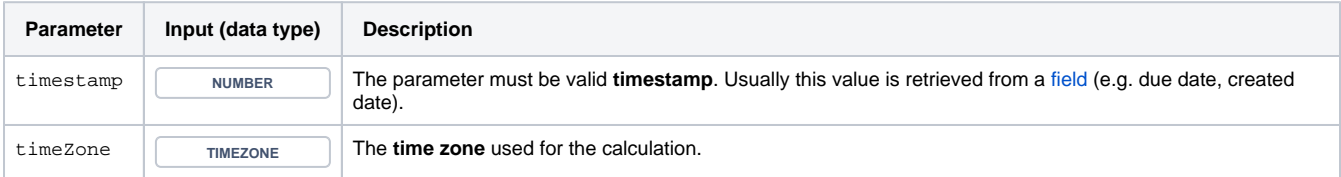

## **Output**

This function returns a NUMBER

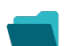

Use cases and examples

**Use case**

No content found.